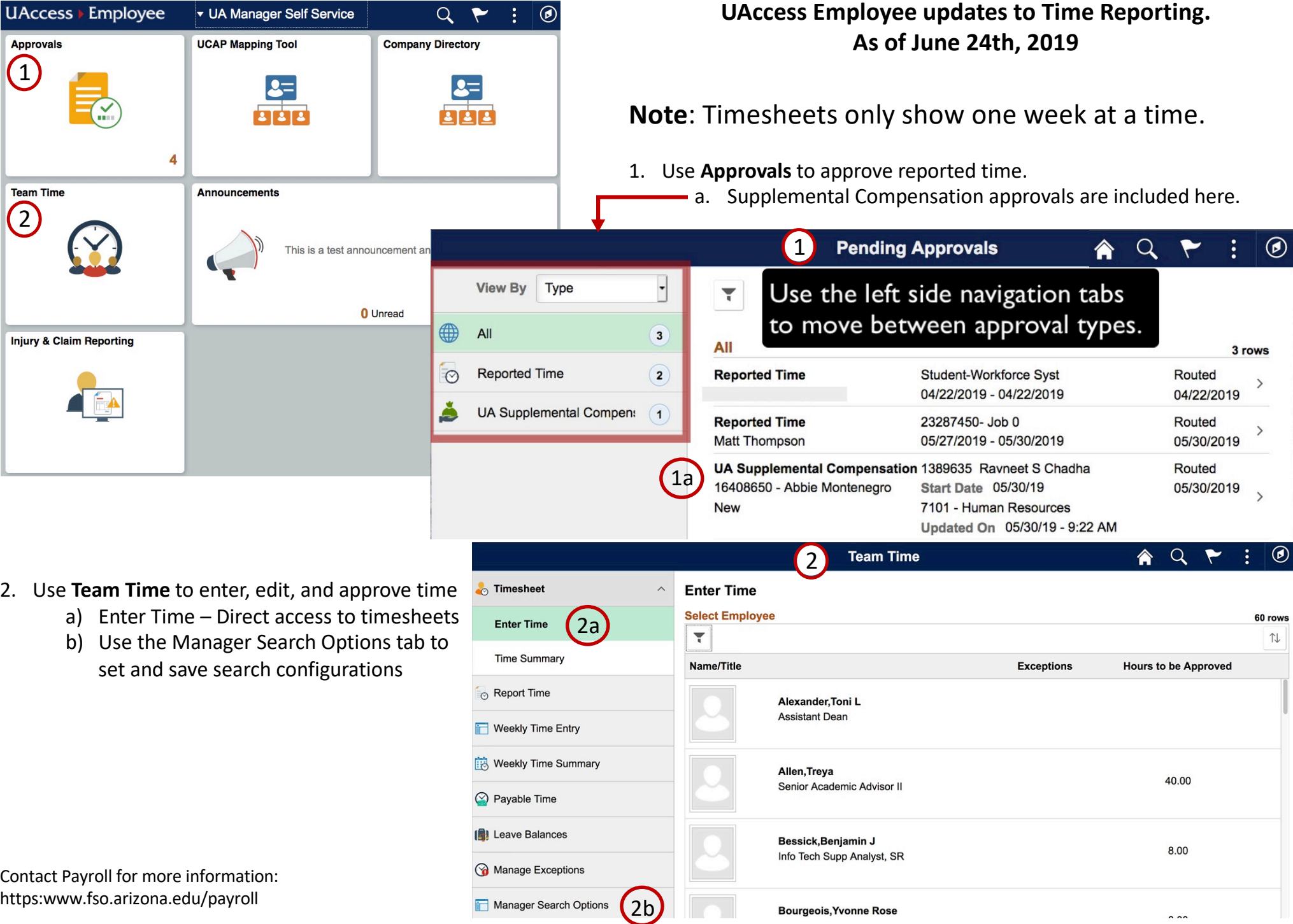

**A** University Information